## **Perl Cheat Sheet**

## *Functions*

Get information on a function by typing, e.g., perldoc -f chomp at the command line.

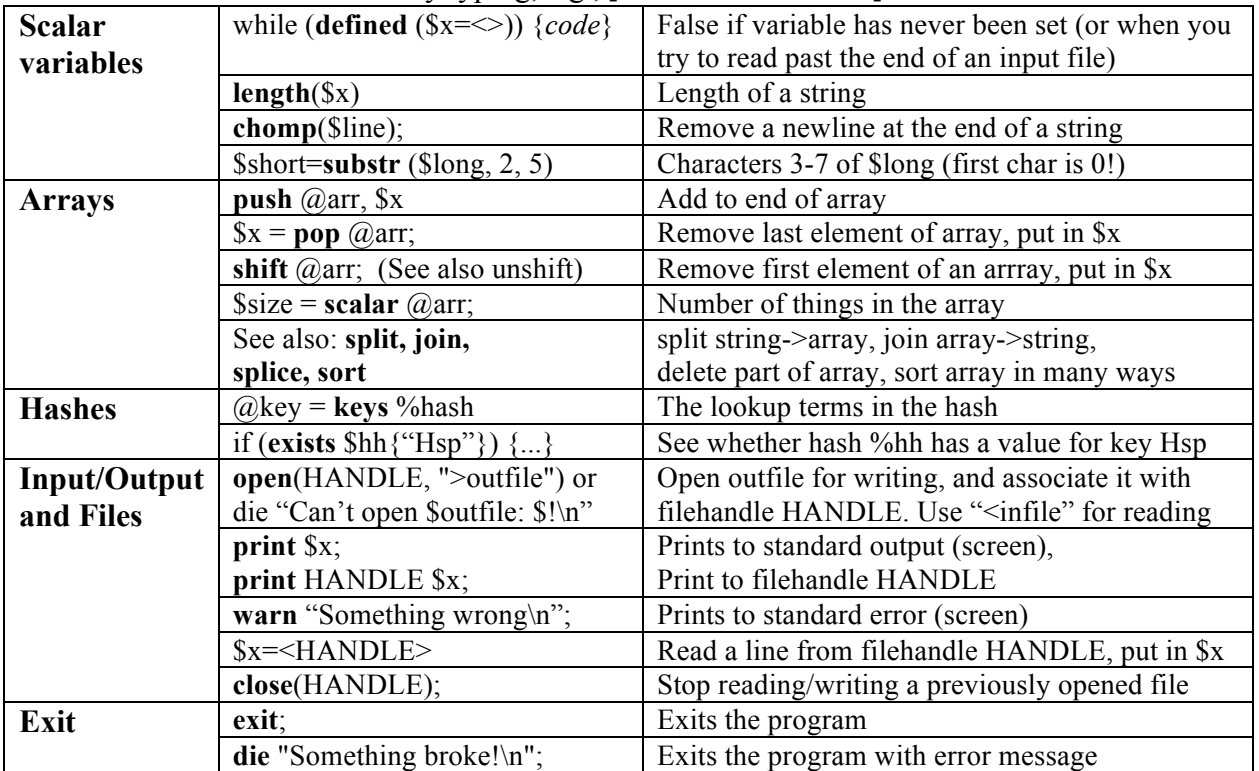

## *Operators and Loops*

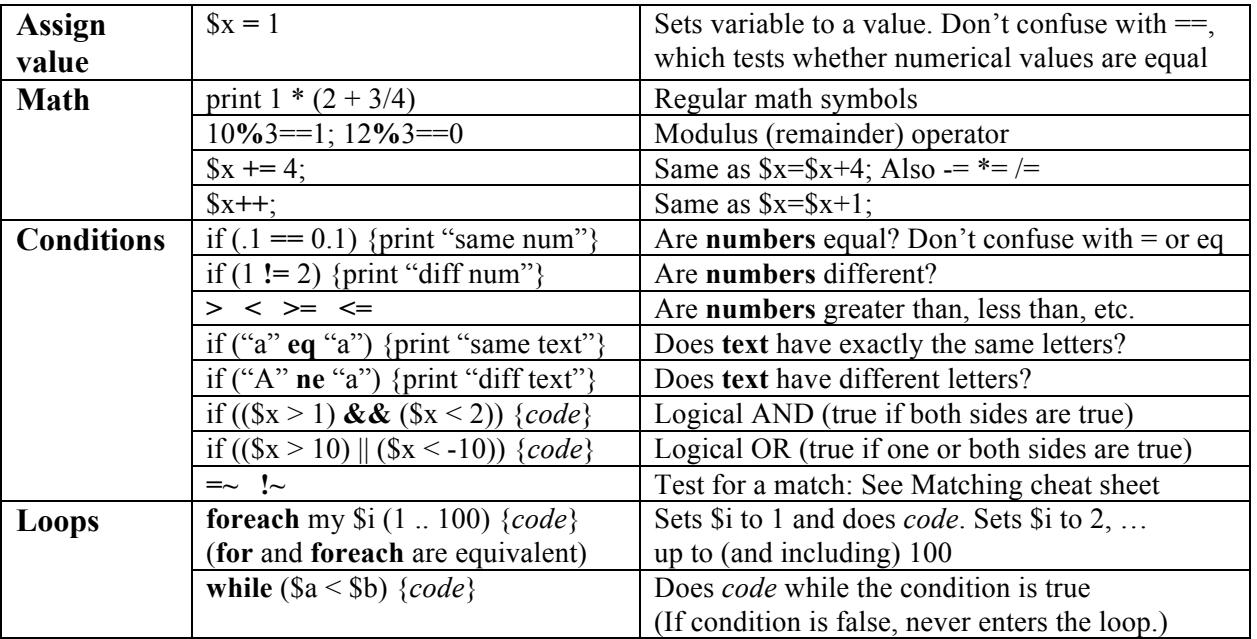

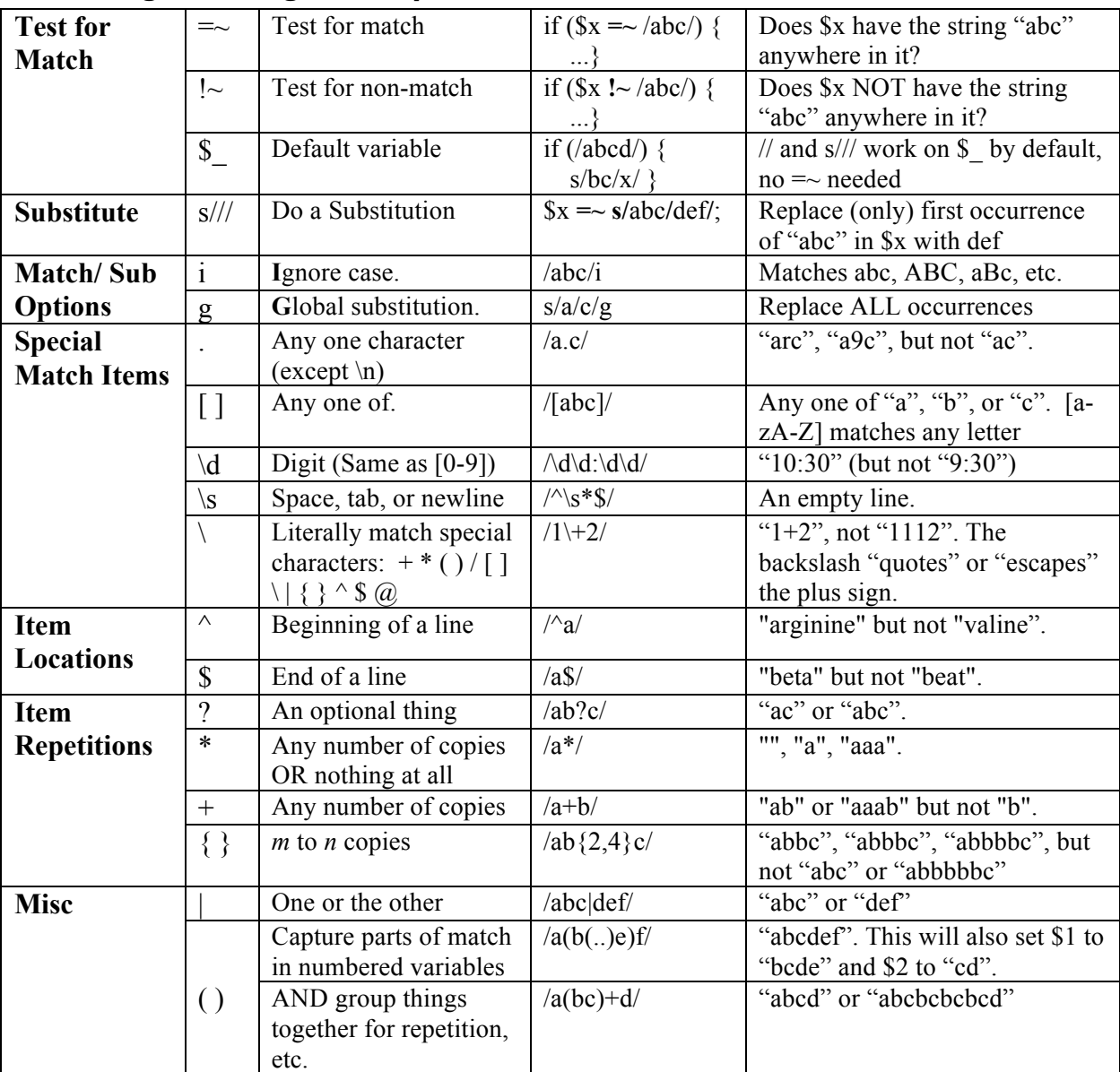

## *Matching and Regular Expressions*